Анализ изображений и видео Лекция 3: Морфологическая обработка изображений

Наталья Васильева nvassilieva@hp.com HP Labs Russia

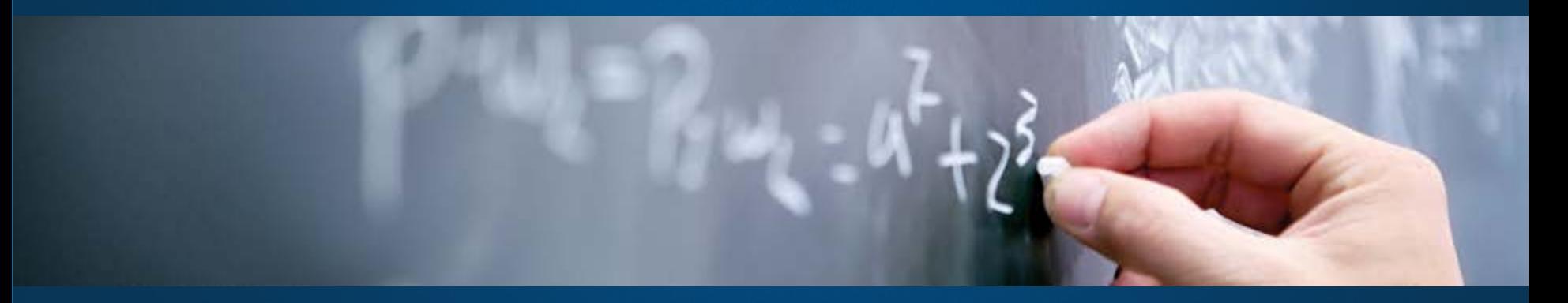

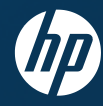

5 октября 2012, Computer Science Center

## Вопросы (время на ответы 15 минут)

- 1. К исходному изображению применяется усредняющая маска для подавления шума, а затем маска лапласиана для улучшения мелких деталей. Изменится ли результат, если поменять очередность этих операций?
- 2. С помощью какой операции можно полностью удалить из изображения изолированные темные или светлые небольшие области? Каким должен быть размер маски, если известно, что размер таких областей не превосходит n пикселей?
- 3. Покажите, что второй проход операции эквализации гистограммы даст точно тот же результат, что и после первого прохода.
- 4. Совместное использование процедур фильтрации с усилением высоких частот и эквализации гистограммы является эффективным методом повышения резкости и улучшения контраста. Влияет ли порядок на окончательный результат? Почему?

## Математическая морфология

- Обработка изображений на языке теории множеств
- Теория и техника анализа геометрических структур
- Первые работы: Jean Serra, Georges Matheron (1964)
- Бинарная морфология  $\Rightarrow$   $Z^2$ 
	- Элемент множества точка с координатами (x,y), принадлежащая объекту на изображении
- •Трехмерная морфология (grayscale morphology)  $\Rightarrow$   $Z^3$ 
	- Элеимент множества точка  $(x, y, z)$ ,  $(x, y)$  координаты точки на изображении, z яркость точки

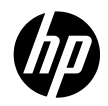

## Базовые операции теории множеств

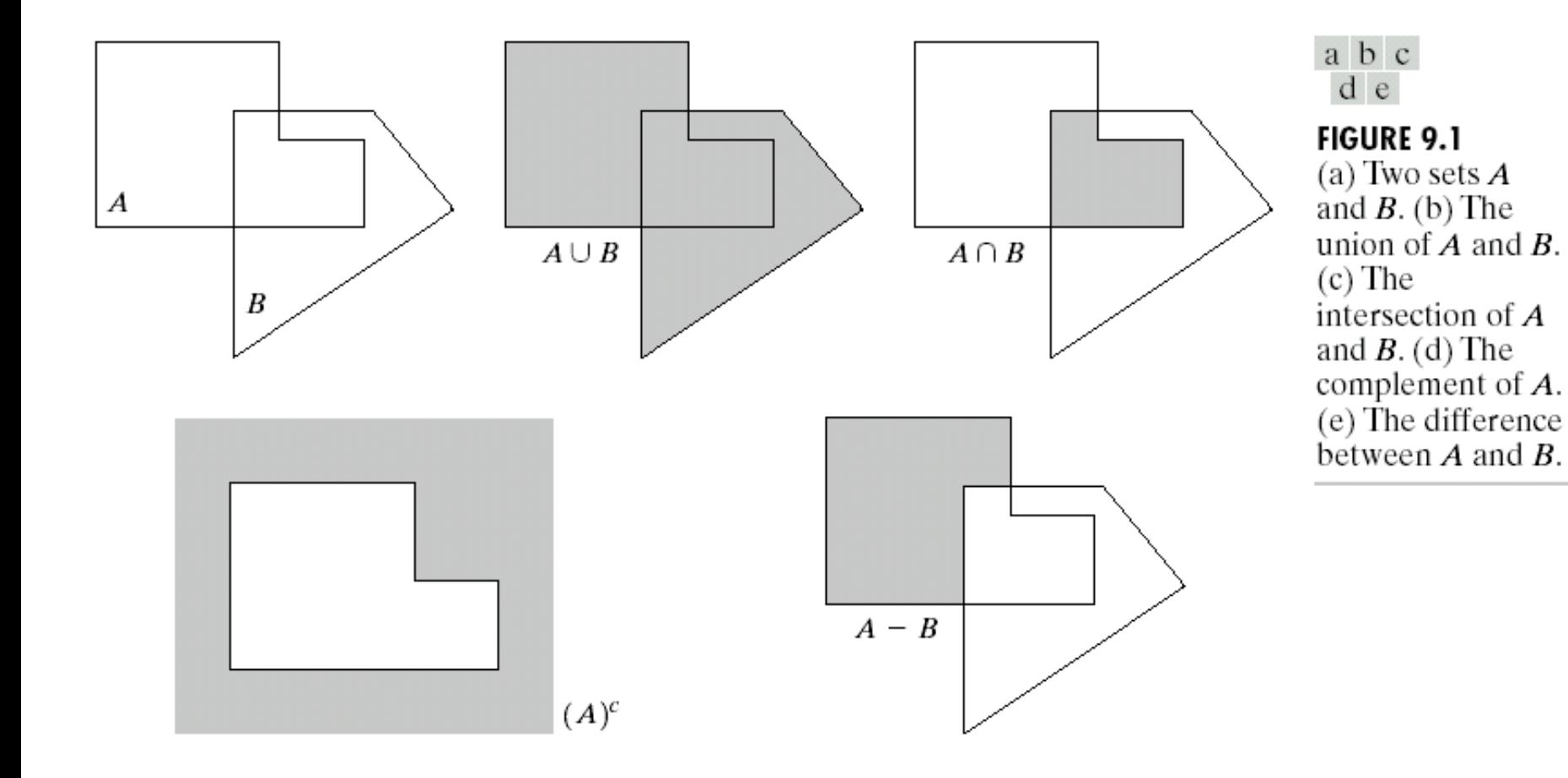

## Отражение и перенос

Центральное отражение:

$$
\hat{B} = \{-b \mid b \in B\}
$$

Параллельный перенос:

 $A_z = \{a + z \mid a \in A\}$ 

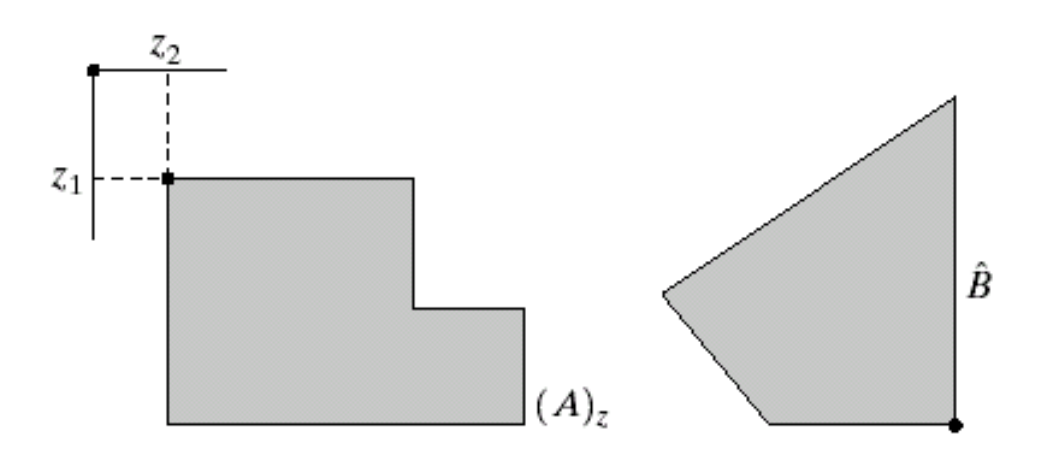

a b

**FIGURE 9.2** (a) Translation of A by z. (b) Reflection of  $B$ . The sets  $A$  and  $B$  are from Fig. 9.1.

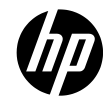

## Структурный элемент

Структурный элемент – некоторое двоичное изображение произвольной формы с выделенным начальным элементом (origin)

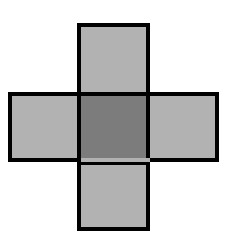

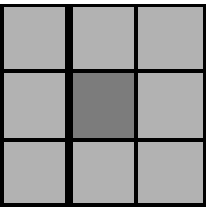

При морфологической обработке происходит зондирование (probing) исходного изображения структурным элементом

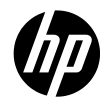

## Основные операции математической морфологии

### Базовые:

Dilation – расширение, наращивание Erosion – эрозия, сужение

### Производные:

Opening – размыкание, открытие (сглаживание по отношению к объекту) Closing – замыкание, закрытие (сглаживание по отношению к фону)

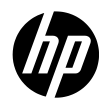

## **Dilation**

Расширение, наращивание, дилатация

Расширение множества А по множеству В:

$$
A \oplus B = \{ z | (\hat{B})_z \cap A \neq \emptyset \}
$$

 $A \oplus B = \bigcup A_b$  $b\in B$ 

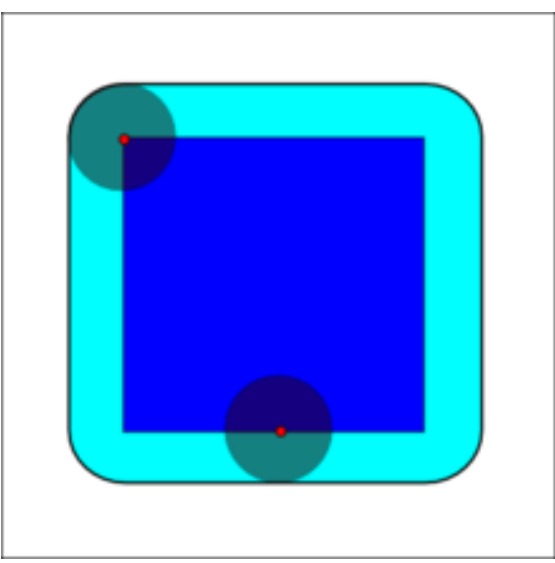

B – структурный примитив (элемент), структурообразующее множество

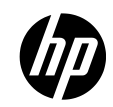

## Dilation: примеры

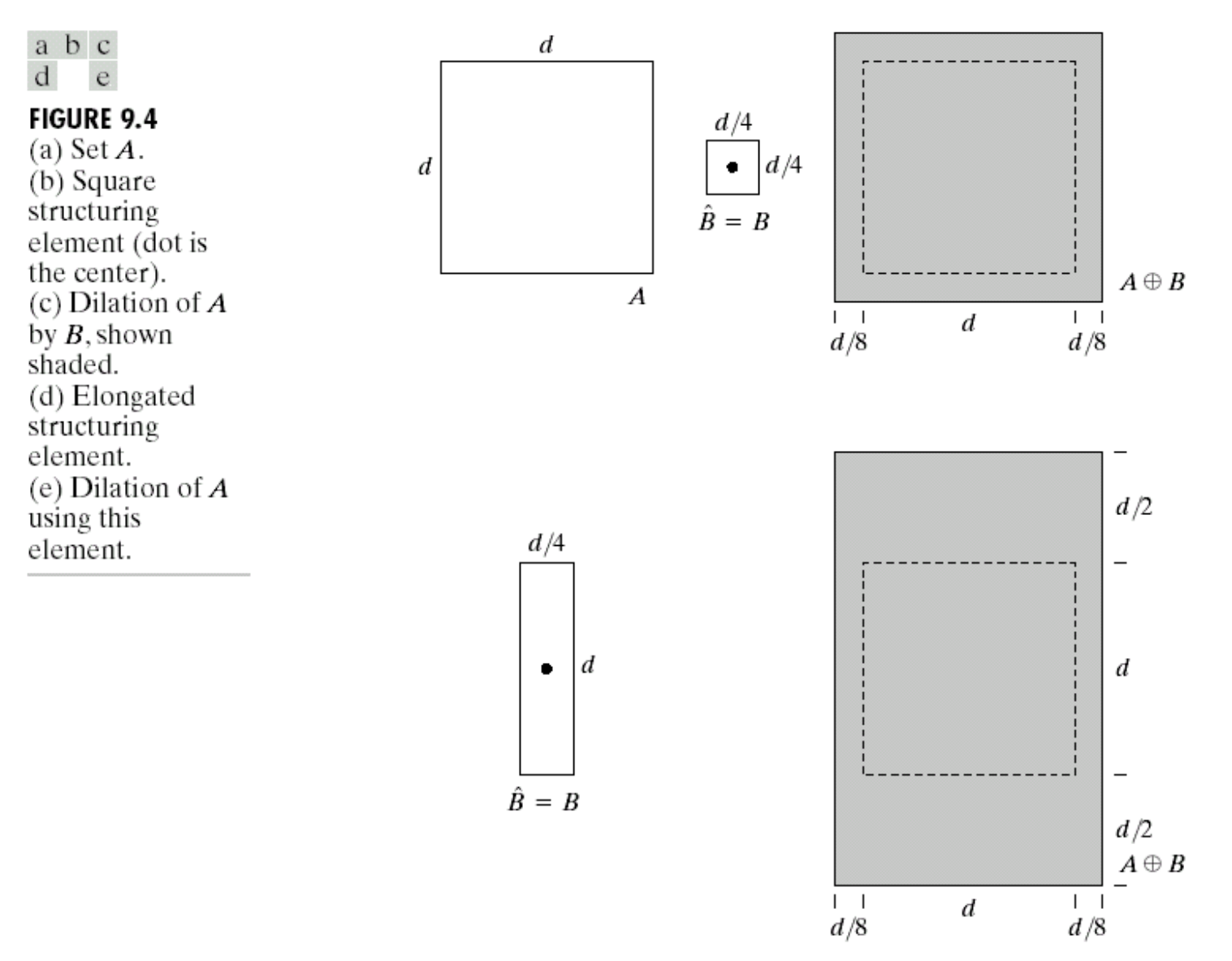

9 © Copyright 2012 Hewlett-Packard Development Company, L.P. The information contained herein is subject to change without notice.

## Dilation: примеры

![](_page_9_Figure_1.jpeg)

![](_page_9_Figure_2.jpeg)

10 © Copyright 2012 Hewlett-Packard Development Company, L.P. The information contained herein is subject to change without notice.

![](_page_9_Figure_4.jpeg)

![](_page_9_Picture_5.jpeg)

## Применение расширения

Historically, certain computer programs were written using only two digits rather than four to define the applicable year. Accordingly, the company's software may recognize a date using "00" as 1900 rather than the year 2000.

Historically, certain computer programs were written using only two digits rather than four to define the applicable year. Accordingly, the company's software may recognize a date using "00" as 1900 rather than the year 2000.

![](_page_10_Picture_3.jpeg)

![](_page_10_Picture_5.jpeg)

![](_page_10_Picture_6.jpeg)

## Erosion Эрозия

Эрозия множества А по множеству В:

 $A \ominus B = \{z|B_z \subseteq A\}$ 

![](_page_11_Picture_3.jpeg)

B – структурообразуещее множество (примитив)

![](_page_11_Picture_5.jpeg)

## Эрозия: примеры

![](_page_12_Figure_1.jpeg)

#### a b c  $\rm ^e$ d

**FIGURE 9.6** (a) Set A. (b) Square structuring element. (c) Erosion of A by B, shown shaded. (d) Elongated structuring element. (e) Erosion of  $A$  using this element.

![](_page_12_Picture_4.jpeg)

13 © Copyright 2012 Hewlett-Packard Development Company, L.P. The information contained herein is subject to change without notice.

Эрозия: примеры

![](_page_13_Figure_1.jpeg)

![](_page_13_Figure_2.jpeg)

![](_page_13_Picture_3.jpeg)

## Применение расширения и эрозии

Расширение – заполнение «дырок» определенной формы и размера, задаваемыми структурным элементом

Эрозия – удаление объектов определенной формы и размера, задаваемыми структурным элементом

Цель: заполнение «дырок», удаление объектов без «побочных» эффектов на остальных объектах изображения

Решение: комбинирование расширения и эрозии с одним и тем же структурным элементом

![](_page_14_Picture_5.jpeg)

## Пример

![](_page_15_Picture_1.jpeg)

#### a b c

**FIGURE 9.7** (a) Image of squares of size  $1, 3, 5, 7, 9$ , and 15 pixels on the side. (b) Erosion of (a) with a square structuring element of 1's, 13 pixels on the side.  $(c)$  Dilation of (b) with the same structuring element.

![](_page_15_Picture_4.jpeg)

 $11.0 \, \mathrm{P}$  ( $11.0 \, \mathrm{P}$ )  $\mathrm{V}$ 

Размыкание, открытие **Opening** 

Размыкание множества А по множеству В:

# $A \circ B = (A \ominus B) \oplus B$

![](_page_16_Picture_4.jpeg)

- сглаживает контуры объекта
- обрывает узкие перешейки
- ликвидирует узкие выступы

![](_page_16_Picture_8.jpeg)

## **Opening**

![](_page_17_Figure_1.jpeg)

#### a b c

**FIGURE 9.9** (a) Structuring element B "rolling" on the outer boundary of set A. (b) Heavy line is the outer boundary of the closing. (c) Complete closing (shaded).

# $A \bullet B = (A \oplus B) \ominus B$

![](_page_17_Picture_5.jpeg)

## Замыкание, заткрытие **Closing**

Замыкание множества А по множеству В:

# $A \bullet B = (A \oplus B) \ominus B$ .

![](_page_18_Picture_4.jpeg)

- сглаживает контуры объекта
- «заливает» узкие разрывы и узкие углубления
- ликвидирует небольшие отверстия
- заполняет промежутки контура

![](_page_18_Picture_9.jpeg)

## **Closing**

![](_page_19_Figure_1.jpeg)

#### a b c

**FIGURE 9.9** (a) Structuring element B "rolling" on the outer boundary of set A. (b) Heavy line is the outer boundary of the closing. (c) Complete closing (shaded).

# $A \bullet B = (A \oplus B) \ominus B$

![](_page_19_Picture_5.jpeg)

## Свойства

## **Opening**

(i)  $A \circ B \subset A$ (ii)  $C \subset D$  ⇒  $C \circ B \subset D \circ B$ (iii)  $(A^{\circ}B)^{\circ}B = A^{\circ}B$ 

## **Closing**

(i) *A* ⊂ *A*• *B* (ii) *C* ⊂ *D* ⇒ *C* • *B* ⊂ *D* • *B*(iii)  $(A \bullet B) \bullet B = A \bullet B$ 

![](_page_20_Picture_5.jpeg)

![](_page_21_Figure_0.jpeg)

![](_page_21_Picture_2.jpeg)

## Hit-or-Miss Transform

Преобразование «успех/неудача»

Задача – найти на изображении местоположение объектов заданной формы

Используется составной структурный элемент: B1 – для выделения объекта, B2 – для выделения фона

B1 fits the object while B2 misses the object (fits the background)

![](_page_22_Picture_5.jpeg)

Задача – найти местоположение фигуры X

a b  $c d$  $\rm e$ **FIGURE 9.12** (a) Set  $A$ . (b)  $A$ window,  $W$ , and the local background of  $X$ with respect to  $W$ ,  $(W - X)$ . (c) Complement of  $A$ . (d) Erosion of  $A$  by  $X$ . (e) Erosion of  $A^c$ by  $(W - X)$ . (f) Intersection of  $(d)$  and  $(e)$ , showing the location of the origin of  $X$ , as desired.

![](_page_23_Figure_2.jpeg)

## Выделение границ

Как можно выделить границу объекта с помощью морфологических операций?

# $\beta(A) = A \setminus (A \ominus B)$

### a b c d

## FIGURE 9.13  $(a)$  Set

 $A.$  (b) Structuring element  $B$ . (c)  $A$ eroded by  $\vec{B}$ . (d) Boundary, given by the set difference between A and its erosion.

![](_page_24_Figure_6.jpeg)

![](_page_24_Figure_7.jpeg)

![](_page_24_Figure_8.jpeg)

![](_page_24_Figure_9.jpeg)

![](_page_24_Picture_10.jpeg)

## Заполнение областей

 $X_k = (X_{k-1} \oplus B) \cap A^c \quad k = 1,2,3,...$  $k - \lambda k$ 

 $g h i$ **FIGURE 9.15** Region filling. (a) Set  $A$ . (b) Complement  $of A.$ (c) Structuring element  $B$ . (d) Initial point inside the boundary.  $(e)$ – $(h)$  Various steps of Eq.  $(9.5-2)$ . (i) Final result  $[$ union of  $(a)$  and  $(h)$ ].

a b c d e f

![](_page_25_Figure_3.jpeg)

![](_page_25_Picture_4.jpeg)

## Выделение связных компонент

a b c

![](_page_26_Figure_1.jpeg)

![](_page_26_Figure_2.jpeg)

**FIGURE 9.17** (a) Set A showing initial point  $p$  (all shaded points are valued 1, but are shown different from  $p$  to indicate that they have not yet been found by the algorithm). (b) Structuring element. (c) Result of first iterative step. (d) Result of second step.  $(e)$  Final result.

![](_page_26_Picture_4.jpeg)

## Построение выпуклой оболочки

28 © Copyright 2012 Hewlett-Packard Development Company, L.P. The information contained herein is subject to change without notice.

 $X_k^i = (X_{k-1}^i \oplus B^i) \cup A$   $i = 1, 2, 3, 4$   $k = 1, 2, 3, ...$   $X_0^i = A$ 

![](_page_27_Figure_2.jpeg)

Утончение

![](_page_28_Figure_1.jpeg)

c d  $\mathbf b$ f g  $\rm e$ hij

**FIGURE 9.21** (a) Sequence of rotated structuring elements used for thinning. (b) Set A. (c) Result of thinning with the first element.  $(d)$ – $(i)$  Results of thinning with the next seven elements (there was no change between the seventh and eighth elements). (j) Result of using the first element again (there were no changes for the next two elements). 29 © Copyright 2012 Hewlett-Packard Development Company, L.P. The information containing the intervention containing the intervention containing to the change with  $k \in \mathbb{N}$  (k) Result after convergence. (1) Conversion

![](_page_29_Picture_0.jpeg)

a b c d e

## $A \odot B = A \cup (A \oplus B)$

![](_page_29_Figure_2.jpeg)

**FIGURE 9.22** (a) Set  $A$ . (b) Complement of  $A$ . (c) Result of thinning the complement of  $A$ . (d) Thickened set obtained by complementing (c). (e) Final result, with no disconnected points. 30 © Copyright 2012 Hewlett-Packard Development Company, L.P. The information contained herein is subject to change without notice.

## Построение остова

![](_page_30_Figure_1.jpeg)

#### **FIGURE 9.23** (a) Set  $A$ .

(b) Various positions of maximum disks with centers on the skeleton of A. (c) Another maximum disk on a different segment of the skeleton of  $A$ . (d) Complete skeleton.

![](_page_30_Picture_4.jpeg)

![](_page_30_Picture_5.jpeg)

## Усечение

a b  $\rm c$  $\begin{array}{c} d \\ f \\ g \end{array}$ 

**FIGURE 9.25** (a) Original

image. (b) and (c) Structuring elements used for deleting end points (d) Result of three cycles of thinning. (e) End points of (d). (f) Dilation of end points conditioned on  $(a)$ .  $(g)$  Pruned image.

![](_page_31_Figure_4.jpeg)

## Заключение

- Базовые морфологические операции
	- Расширение, эрозия
- Производные морфологические операции
	- Размыкание
	- Замыкание
	- «Успех/неудача»
	- Построение выпуклой оболочки
	- Построение остова
	- Усечение

![](_page_32_Picture_10.jpeg)